Final exam – Formulas and functions STAT 873

### **Introduction to R**

• None

# **Matrix algebra**

• Matrix multiplication:

$$
\mathbf{AB} = \begin{bmatrix} a_{11} & a_{12} & a_{13} \ a_{21} & a_{22} & a_{23} \end{bmatrix} \begin{bmatrix} b_{11} & b_{12} \ b_{21} & b_{22} \ b_{31} & b_{32} \end{bmatrix} = \begin{bmatrix} a_{11}b_{11} + a_{12}b_{21} + a_{13}b_{31} & a_{11}b_{12} + a_{12}b_{22} + a_{13}b_{32} \ a_{21}b_{11} + a_{22}b_{21} + a_{23}b_{31} & a_{21}b_{12} + a_{22}b_{22} + a_{23}b_{32} \end{bmatrix}
$$

- Inverse: For  $A = \begin{vmatrix} a_{11} & a_{12} \\ a_{21} & a_{22} \end{vmatrix}$ 21 **a**22 a<sub>11</sub> a a<sub>21</sub> a  $A = \begin{bmatrix} a_{11} & a_{12} \ a_{21} & a_{22} \end{bmatrix}$ ,  $A^{-1} = \frac{1}{a_{11}a_{22} - a_{12}a_{21}} \begin{bmatrix} a_{22} & -a_{12} \ -a_{21} & a_{11} \end{bmatrix}$ 11**a**22 = **a**12**a**21 | =a21 | a11 1 | a<sub>22</sub> –a a<sub>11</sub>a» – a12a21 –a21 – a  $^{-1} = \frac{1}{a_{11}a_{22} - a_{12}a_{21}} \begin{bmatrix} a_{22} & -a_{12} \ -a_{21} & a_{11} \end{bmatrix}$ **A**
- Trace:  $tr(A) = \sum_{n=1}^{p} A_n$  $\mathsf{tr}(\mathbf{A}) = \sum\limits_{\mathsf{i}=\mathsf{1}}^{} a_{\mathsf{i}\mathsf{i}} = a_{\mathsf{1}\mathsf{1}} + a_{\mathsf{2}\mathsf{2}} + ... + a_{\mathsf{pp}}$
- Determinant of 2 $\times$ 2:  $\parallel$ <sup>a<sub>11</sub> a<sub>12</sub></sup> 11**a**22 = **a**12**a**21 21 **a**22 a<sub>11</sub> a a<sub>11</sub>a,, – a<sub>12</sub>a a<sub>21</sub> a  $\begin{bmatrix} a_{11} & a_{12} \ a_{21} & a_{22} \end{bmatrix}$  =  $a_{11}a_{22}$  –
- Eigenvalues: Roots of the polynomial equation  $|{\bf A} \lambda I| = 0$  where **I** is an identity matrix
- Eigenvectors: Each eigenvalue of **A** has a corresponding nonzero vector **b** that satisfies  $Ab = \lambda b$
- For eigenvalues  $\lambda_i$  of **A**:  $tr(A) = \sum_{i=1}^{p}$  $tr(\mathbf{A}) = \sum_{i=1}^{p} \lambda_i$  and  $|\mathbf{A}| = \prod_{i=1}^{p}$  $\mathbf{A}$  =  $\prod_{i=1}^{p} \lambda_i = \lambda_1 \lambda_2 \cdots \lambda_p$
- Quadratic formula: The roots of the equation  $ax^2 + bx + c = 0$  are b  $\pm\,\sqrt{\mathsf{b}^2-4\mathsf{a}\mathsf{c}}$ 2a  $-b \pm \sqrt{b^2 - 4}$
- Vector length:  $\sqrt{\sum_{i=1}^{p} a_i^2}$  $\Sigma$ a
- Positive definite matrices have all eigenvalues greater than 0 and positive semidefinite matrices are the same but with at least one eigenvalue equal to 0

# **Data, distributions, and correlation**

$$
\rho_{ij} = \frac{\sigma_{ij}}{\sqrt{\sigma_{ii}\sigma_{jj}}} = \frac{Cov(x_i, x_j)}{\sqrt{Var(x_i)Var(x_j)}}
$$
\n
$$
\mu = E(\mathbf{x}) = \begin{bmatrix} E(x_1) \\ \vdots \\ E(x_p) \end{bmatrix} = \begin{bmatrix} \mu_1 \\ \vdots \\ \mu_p \end{bmatrix}
$$
\n
$$
\mathbf{E} = Cov(\mathbf{x}) = E[(\mathbf{x} - \mu)(\mathbf{x} - \mu)'] = \begin{bmatrix} \sigma_{11} & \sigma_{12} & \cdots & \sigma_{1p} \\ \sigma_{21} & \sigma_{22} & \cdots & \sigma_{2p} \\ \vdots & \vdots & \ddots & \vdots \\ \sigma_{p1} & \sigma_{p2} & \cdots & \sigma_{pp} \end{bmatrix}
$$

 $\Sigma = E(\mathbf{xx}') - \mu \mu'$ 

• 12 <sup>...</sup> P1p 21 **1 <sup>...</sup>** P2p p1 p2 1 1  $\text{Corr}(\mathbf{x})$ = 1  $\begin{bmatrix} 1 & \rho_{12} & \cdots & \rho_{1p} \end{bmatrix}$  $=\text{Corr}(\mathbf{x})=\begin{vmatrix} \rho_{21} & 1 & \cdots & \rho_{2p} \end{vmatrix}$  $|\hspace{.08cm} |$  :  $|\hspace{.08cm} |$  :  $|\hspace{.08cm} |$  :  $|\hspace{.08cm} |$  $\left[\begin{array}{cccccc}\n\rho_{p1} & \rho_{p2} & \cdots & 1\n\end{array}\right]$  $P = Corr(x)$ 

• Multivariate normal distribution,  $\mathbf{x} \sim N_p(\mu, \Sigma)$ :  $f(\mathbf{x} \mid \mu, \Sigma) = \frac{1}{(2\pi)^{p/2} |\mathbf{x}|^{1/2}} e^{-\frac{1}{2}[(\mathbf{x}-\mu)\Sigma^{-1}(\mathbf{x}-\mu)]}$  $f(x | \mu, \Sigma) = \frac{1}{1 - \frac{1}{2} \left( 2 + \frac{1}{2} \right)^2} e^{-\frac{1}{2} \left( \frac{1}{2} + \frac{1}{2} \right)^2}$  $(2\pi)$  $=\frac{1}{(2\pi)^{p/2}|\Sigma|^{1/2}}e^{-\frac{1}{2}[(\mathbf{x}-\mathbf{\mu})\mathbf{\Sigma}^{-1}(\mathbf{x}-\mathbf{\mu})]}$ **x**  $\left[\mu,\Sigma\right) = \frac{1}{\sqrt{2\pi}} e^{-\frac{1}{2}\left[(x-\mu)^2\Sigma^{-1}(x-\mu)\right]}$ Σ for - $\infty$ <x $\ltimes$ ,

i=1,...,p, and 
$$
|\Sigma|>0
$$
  
\n•  $\hat{\mu} = \frac{1}{N} \sum_{r=1}^{N} x_r = \frac{1}{N} (x_1 + x_2 + ... + x_N)$   
\n•  $\hat{\Sigma} = \frac{1}{N-1} \sum_{r=1}^{N} (x_r - \hat{\mu})(x_r - \hat{\mu})'$   
\n•  $\hat{\sigma}_{ij} = Cov(x_i, x_j) = \frac{1}{N-1} \sum_{r=1}^{N} (x_{ri} - \overline{x}_i)(x_{rj} - \overline{x}_j)$   
\n•  $r_{ij} = Corr(x_i, x_j) = \frac{\hat{\sigma}_{ij}}{\sqrt{\hat{\sigma}_{ii}\hat{\sigma}_{jj}}} = \frac{\frac{1}{N-1} \sum_{r=1}^{N} (x_{ri} - \overline{x}_i)(x_{rj} - \overline{x}_j)}{\sqrt{\frac{1}{N-1} \sum_{r=1}^{N} (x_{ri} - \overline{x}_i)^2} \sqrt{\frac{1}{N-1} \sum_{r=1}^{N} (x_{ri} - \overline{x}_j)^2}} = \frac{\sum_{r=1}^{N} (x_{ri} - \overline{x}_i)(x_{rj} - \overline{x}_j)}{\sqrt{\left[\sum_{r=1}^{N} (x_{ri} - \overline{x}_i)^2\right] \left[\sum_{r=1}^{N} (x_{ri} - \overline{x}_j)^2\right]}} = \frac{\sum_{r=1}^{N} (x_{ri} - \overline{x}_i)(x_{rj} - \overline{x}_j)}{\sqrt{\left[\sum_{r=1}^{N} (x_{ri} - \overline{x}_i)^2\right] \left[\sum_{r=1}^{N} (x_{rj} - \overline{x}_j)^2\right]}}$   
\n•  $R = \begin{bmatrix} 1 & r_{12} & \cdots & r_{1p} \\ r_{21} & 1 & \cdots & r_{2p} \\ \vdots & \vdots & \ddots & \vdots \\ r_{p1} & r_{p2} & \cdots & 1 \end{bmatrix}$ 

#### **Graphics**

• None

#### **PCA**

- $y_j = a'_j(x \mu)$  for j = 1, …, p
- Total variance:  $tr(\Sigma) = \sum_{i=1}^{p} \sigma_{ii} = \sigma_{11} + \sigma_{22} + ... + \sigma_{pp}$
- $\hat{y}_j = \hat{a}_j'(\mathbf{x} \hat{\mu})$  for j = 1, …, p
- $\hat{\mathbf{y}}_j^* = \hat{\mathbf{a}}_j^* \mathbf{z}_r$  and  $\hat{\mathbf{y}}_j = \hat{\mathbf{a}}_j'(\mathbf{x}_r \hat{\mathbf{\mu}})$  for j = 1, …, p and r = 1, …, N

# **FA**

- $x_j = \mu_j + \lambda_{j1}f_1 + \lambda_{j2}f_2 + ... + \lambda_{jm}f_m + \eta_j$  for  $j = 1, ..., p$
- $\tilde{x}_j = \lambda_{j1}f_1 + \lambda_{j2}f_2 + ... + \lambda_{jm}f_m + \eta_j$  for  $j = 1, ..., p;$ p×1 p×m m×1 <sub>p×1</sub>  $\tilde{\mathbf{x}} = \mathbf{\Lambda}$  f + η
- $z_j = \lambda_{j1}f_1 + \lambda_{j2}f_2 + ... + \lambda_{jm}f_m + \eta_j$  for  $j = 1, ..., p;$ p×1 p×m m×1 <sub>p×1</sub> **z** =  $\Lambda$  **f** +  $\eta$
- $Var(ay_1+by_2) = a^2Var(y_1) + b^2Var(y_2) + 2abCov(y_1,y_2)$
- $\Sigma = \Lambda \Lambda' + \psi$ ;  $\text{Var}(x_j) = \sum_{k=1}^{m} \lambda_{jk}^2 + \psi_j$  and  $\text{Cov}(x_j, x_{j'}) = \sum_{k=1}^{m}$  $\sum\limits_{\mathsf{k}=\mathsf{1}}\lambda_{\mathsf{j}\mathsf{k}}\lambda_{\mathsf{j}'\mathsf{k}}$
- With standardized variables,  $\mathbf{P} = \boldsymbol{\Lambda}\boldsymbol{\Lambda}' + \boldsymbol{\psi}, \ \sum_{i=1}^{m} \lambda_{i}^{2}$  $\sum\limits_{k=1}^{\infty}\lambda_{jk}^{2}+\psi_{j}$  = 1, and Corr(zj, f $_{k})=\lambda_{jk}$

• LRT: A = (N-1-(2p+4m+5)/6)log
$$
\left(\frac{|\hat{\Lambda}\hat{\Lambda}'+\hat{\Psi}|}{|\left[(N-1)/N]\hat{\Sigma}|\right)}\right)
$$
 can be approximated by  $\chi^2_{\left[(p-m)^2-p-m\right]/2}$ 

- AIC:  $-2\log(L(\tilde{\mathbf{x}} \mid \hat{\Lambda}, \hat{\Psi}))$  + 2(degrees of freedom for model)
- Orthogonal matrix: Individual columns within a matrix are orthogonal to each other
- p×m m×m  $\mathsf{B}$  =  $\Lambda$  T •  $\sum_{n=1}^{\infty} \frac{p}{n} b_{iq}^4$   $\left(\frac{p}{n} b_{iq}^2\right)^2$  $2 \frac{2}{q-1}$   $\sum_{j=1}^{q} h_j^4$   $\sum_{j=1}^{q} h_j^2$  $V = \frac{1}{2} \sum_{i=1}^{m} \left[ p \sum_{i=1}^{p} \frac{b_{jq}^4}{p} - \left( \sum_{i=1}^{p} \frac{b_{j}}{p} \right) \right]$  $\mathsf{p}^{\scriptscriptstyle{2}}$  a=1  $\mathsf{I}$  i=1  $\mathsf{h}^{\scriptscriptstyle{4}}_{\mathsf{i}}$  i=1  $\mathsf{h}$  $\left(\begin{array}{cc} \mathbf{p} & \mathbf{b}_{\text{in}}^4 \\ \mathbf{p} & \mathbf{b}_{\text{in}}^2 \end{array}\right)^2$  $=\frac{1}{p^2}\sum_{q=1}^m\left(p\sum_{j=1}^p\frac{\mathbf{b}_{jq}^{\text{T}}}{\mathbf{h}_j^4}-\left(\sum_{j=1}^p\frac{\mathbf{b}_{jq}^2}{\mathbf{h}_j^2}\right)\right)$  where  $\mathbf{h}_j^2=\sum_{k=1}^m\lambda_{jk}^2$ j =  $\sum_{k=1}$   $\mathcal{N}_j$ k h =  $=\sum \lambda$
- $\bullet$   $\;\;$  Bartlett's method (a.k.a., weighted least-squares method):  $\hat{\bf f}_{{\sf r}}= \Bigr(\hat\Lambda' \hat\Psi^{-1}\hat\Lambda\Bigr)^{-1}\hat\Lambda' \hat\Psi^{-1}$ z $_{{\sf r}}$  $\mathbf{\hat{f}}_{\mathbf{r}}=(\mathbf{\hat{\Lambda}}'\mathbf{\hat{\Psi}}^{-1}\mathbf{\hat{\Lambda}})^{-1}\mathbf{\hat{\Lambda}}'\mathbf{\hat{\Psi}}^{-1}\mathbf{z}$
- Thompson's method (a.k.a., regression method):  $\mathbf{\hat{f}}_{\rm r} = \mathbf{\hat{\Lambda}}'(\mathbf{\hat{\Lambda}}\mathbf{\hat{\Lambda}}' + \mathbf{\hat{\Psi}})^{-1} \mathbf{z}_{\rm r}$  $\hat{\textbf{f}}_{\text{r}} = \hat{\Lambda}^{\prime} (\hat{\Lambda} \hat{\Lambda}^{\prime} + \hat{\Psi})^{-1} \textbf{z}$

# **CA**

- $d_{rs} = \left( (\mathbf{x}_r \mathbf{x}_s) \right) (\mathbf{x}_r \mathbf{x}_s)$ 1/2  $d_{rs} = \left[ \left( \boldsymbol{x}_r - \boldsymbol{x}_s \right)' \left( \boldsymbol{x}_r - \boldsymbol{x}_s \right) \right]$
- $d_{rs} = (z_r z_s)'(z_r z_s)$ 1/2  $d_{rs} = \left[ \left( \boldsymbol{z}_r - \boldsymbol{z}_s \right)' \left( \boldsymbol{z}_r - \boldsymbol{z}_s \right) \right]$

$$
\bullet \hspace{0.5cm} d_{ab} = \displaystyle \frac{1}{\displaystyle \frac{1}{n_a} + \frac{1}{n_b}} \Big( \overline{\textbf{x}}_a - \overline{\textbf{x}}_b \Big)^\prime \Big( \overline{\textbf{x}}_a - \overline{\textbf{x}}_b \Big)
$$

$$
\bullet \quad \sum_{k=1}^K \sum_{r=1}^N \sum_{i=1}^p \bigl( \boldsymbol{X}_{rik} - \overline{\boldsymbol{X}}_{ik} \bigr)^2
$$

• 
$$
W = \frac{\text{Within sum of squares}}{\text{Total sum of squares}}
$$

# **DA**

- Choose  $\Pi_1$  if  $L(\mu_1, \Sigma_1 | \mathbf{x}) > L(\mu_2, \Sigma_2 | \mathbf{x})$  and choose  $\Pi_2$  otherwise
- Suppose  $\Sigma_1 = \Sigma_2$ . Choose  $\Pi_1$  if  $\mathbf{b} \times \mathbf{k} > 0$  and choose  $\Pi_2$  otherwise, where  $\mathbf{b} = \Sigma^{-1}(\mu_1 \cdot \mu_2)$  and  $\mathbf{k} =$  $(1/2)(\mu_1 - \mu_2)' \Sigma^{-1}(\mu_1 + \mu_2)$

$$
\bullet \quad d_i = (\mathbf{x} - \mu_i)' \Sigma^{-1} (\mathbf{x} - \mu_i)
$$

• 
$$
P(\Pi_i | \mathbf{x}) = \frac{e^{-\frac{1}{2}d_i}}{e^{-\frac{1}{2}d_i} + e^{-\frac{1}{2}d_2}}
$$

• 
$$
\hat{\Sigma} = \frac{(N_1 - 1)\hat{\Sigma}_1 + (N_2 - 1)\hat{\Sigma}_2}{N_1 + N_2 - 2}
$$

- $p_1*C(2|1) * P(2|1) + p_2*C(1|2) * P(1|2)$
- $p_1^* = \frac{p_1 v_1 z_1 y_1}{p_1^* p_2^* p_3^* p_4^* p_5^* p_6^* p_7^* p_8^* p_9^* p_1^* p_2^* p_3^* p_{10}^* p_{11}^* p_{12}^* p_{13}^* p_{14}^* p_{15}^* p_{16}^* p_{17}^* p_{18}^* p_{19}^* p_{10}^* p_{11}^* p_{10}^* p_{11}^* p_{12}^* p_{13}^* p_{14}^* p_{15}^* p_{16}^* p_{1$  $10Z + 17 + 12Z - 17 = 12$  $p_1^*=\frac{p_1C(2\,|\,1)}{p_1C(2\,|\,1)+p_2C(1\,|\,2)},\, p_2^*=\frac{p_2C(1\,|\,2)}{p_1C(2\,|\,1)+p_2C(1\,|\,2)}$  $p_1^* = \frac{p_1C(2|1)}{p_1C(2|1)+p_2C(1|2)}, p_2^* = \frac{p_2C(2|1)+p_3C(2|1)}{p_1C(2|1)+p_2C(1|2)}.$
- $d_i^{**} = 1/2(\mathbf{x} - \boldsymbol{\mu}_i)^{\prime} \Sigma_i^{-1}(\mathbf{x} - \boldsymbol{\mu}_i) + 1/2 \text{log}(|\Sigma_i|) - \text{log}[p_i * C(j \,|\, i)]$

# **NNC**

• None

# **Logistic regression**

$$
\bullet \qquad \pi = \frac{e^{\beta_0 + \beta_1 x_1 + \cdots + \beta_p x_p}}{1 + e^{\beta_0 + \beta_1 x_1 + \cdots + \beta_p x_p}}
$$

- $logit(\pi) = \beta_0 + \beta_1 x_1 + \cdots + \beta_p x_p$
- Sensitivity:  $\hat{P}$ (classify positive | actual positive)
- Specificity: P<sup>o</sup>(classify negative | actual negative)
- PPV:  $\hat{P}$ (actual positive | classify positive)
- NPV: P(actual negative | classify negative)

### **Multinomial regression**

- $\prod\limits_{j=1}^J\mathsf{n}_\mathsf{j} \, \mathsf{l} \stackrel{\mathsf{j}}{\mathsf{j}=\mathsf{1}} \pi_\mathsf{j}^{\mathsf{n}_\mathsf{j}}$ n! n: ! = Пπ П
- $\bullet$   $\prod_{i=1}^{N} \frac{n_i!}{n_i!} \prod_{i=1}^{N} \pi_i^{n_{ij}}$ J j r 1 j 1 rj j=1 n ! <sup>=1</sup> ∏ n<sub>ri</sub> ! <sup>j=</sup>  $\prod \frac{1}{1}$   $\prod \pi$ П
- $\log(\pi_j/\pi_1) = \beta_{j0} + \beta_{j1}x_1 + ... + \beta_{jp}x_p$  for  $j = 2, ..., J$

$$
\bullet \qquad \pi_1=\frac{1}{1+\sum\limits_{j=2}^J e^{\beta_{j0}+\beta_{j1}x_1+\cdots+\beta_{jp}x_p}}\,,\ \ \pi_j=\frac{e^{\beta_{j0}+\beta_{j1}x_1+\cdots+\beta_{jp}x_p}}{1+\sum\limits_{j=2}^J e^{\beta_{j0}+\beta_{j1}x_1+\cdots+\beta_{jp}x_p}}\ \ \text{for}\ j=2,\ \ldots,\ J
$$

• 
$$
\text{logit}[P(Y \leq j)] = \text{log}\left[\frac{P(Y \leq j)}{1 - P(Y \leq j)}\right] = \beta_{j0} + \beta_1 x_1 + \dots + \beta_p x_p
$$

 $\bullet$   $\pi_1 = e^{\beta_{10} + \beta_1 x_1 + \cdots + \beta_p x_p} / (1 + e^{\beta_{10} + \beta_1 x_1 + \cdots + \beta_p x_p})$ ,  $\pi_J = 1 - e^{\beta_{J-1,0} + \beta_1 x_1 + \cdots + \beta_p x_p} / (1 + e^{\beta_{J-1,0} + \beta_1 x_1 + \cdots + \beta_p x_p})$ , and j0 1 1 p p j 1,0 1 1 p p  $j0$  +рих $1$  + $\cdots$  +р $_{\rm p}$ х $_{\rm p}$  + 1  $_{\rm p}$  +  $_{\rm p}$  +  $_{\rm p}$  +  $_{\rm p}$  +  $_{\rm p}$  +  $_{\rm p}$  +  $_{\rm p}$  +  $_{\rm p}$  +  $_{\rm p}$  +  $_{\rm p}$  +  $_{\rm p}$  +  $_{\rm p}$  +  $_{\rm p}$  +  $_{\rm p}$  +  $_{\rm p}$  +  $_{\rm p}$  +  $_{\rm p}$  +  $_{\rm p}$  x x x x  $\frac{1}{4} - \frac{8i_0 + 8i_1 + \cdots + 8i_n}{4} = \frac{8i_{-1} + 8i_1 + \cdots + 8i_n}{4}$  $e$ <sub>bhothin</sub> bhoth  $e$  $1\!+\mathsf{e}^{\mathsf{p}_\mathsf{j_0+p_1 x_1+\cdots+p_p x_p}} \quad 1\!+\!\mathsf{e}$ − −  $\beta_{j0}$  +  $\beta_1$  x<sub>1</sub> +  $\cdots$  +  $\beta_p$  x<sub>p</sub>  $\beta_{j-1,0}$  +  $\beta_1$  x<sub>1</sub> +  $\cdots$  +  $\beta$  $\pi_{j} = \frac{e}{1 + e^{\beta_{j0} + \beta_{1}x_{1} + \cdots + \beta_{p}x_{p}}} - \frac{e}{1 + e^{\beta_{j-1,0} + \beta_{1}x_{1} + \cdots + \beta_{p}x_{p}}}$  for  $j = 2, ..., J - 1$ 

# **Multinomial regression**

- $\frac{\mathsf{n}!}{\mathsf{1}\mathsf{n}_\mathsf{j}!}\prod_{\mathsf{j}=\mathsf{1}}^\mathsf{j}\pi_\mathsf{j}^{\mathsf{n}_\mathsf{j}}$ j=1 n! n $_{\rm i}$  !  $^{\rm l}$   $\,$ Пπ П
- $\bullet$   $\prod_{i=1}^{N} \frac{n_i!}{n_i!} \prod_{i=1}^{N} \pi_i^{n_{ij}}$  $\prod_{r=1}^{I} \prod_{j}^{J}$  n<sub>rj</sub> !  $\prod_{j=1}^{I}$  i  $\prod_{j}^{I}$ j=1 n !  $^{\text{\tiny{=1}}}$   $\prod$   $\textsf{n}_\text{\tiny{ri}}$  !  $^{\text{\tiny{=}}}$  $\prod \frac{1}{1-\alpha}$ П
- $\log(\pi_j/\pi_1) = \beta_{j0} + \beta_{j1}x_1 + ... + \beta_{jp}x_p$  for  $j = 2, ..., J$

$$
\bullet \qquad \pi_1 = \frac{1}{1 + \sum\limits_{j=2}^J e^{\beta_{j0} + \beta_{j1}x_1 + \cdots + \beta_{jp}x_p}}, \;\; \pi_j = \frac{e^{\beta_{j0} + \beta_{j1}x_1 + \cdots + \beta_{jp}x_p}}{1 + \sum\limits_{j=2}^J e^{\beta_{j0} + \beta_{j1}x_1 + \cdots + \beta_{jp}x_p}} \;\; \text{for} \; j=2,\;\ldots,\; J
$$

- $logit[P(Y \le j)] = log \left| \frac{P(Y \le j)}{I P(Y = j)} \right| = \beta_{j0} + \beta_1 X_1 + \dots + \beta_p X_p$ 1 – P(Y  $\leq$  j)  $\lceil$  P(Y  $\le$  j)  $\lceil$  $\leq$  j)] =  $log\left[\frac{(1-p)(1-p)}{1-p(1-p)}\right] = \beta_{j0} + \beta_1X_1 + \cdots + \beta_{j}$
- $\bullet$   $\pi_1 = e^{\beta_{10}+\beta_1x_1+\cdots+\beta_px_p}/(1+e^{\beta_{10}+\beta_1x_1+\cdots+\beta_px_p})$ ,  $\pi_J = 1-e^{\beta_{J-1,0}+\beta_1x_1+\cdots+\beta_px_p}/(1+e^{\beta_{J-1,0}+\beta_1x_1+\cdots+\beta_px_p})$ , and  $\mathbf{e}^{\beta_{\mathsf{j0}}+\beta_{\mathsf{1}}\mathsf{x}_{\mathsf{1}}+\cdots+\beta_{\mathsf{p}}\mathsf{x}_{\mathsf{p}}}\qquad\qquad\mathbf{e}^{\beta_{\mathsf{j-1},\mathsf{0}}+\beta_{\mathsf{1}}\mathsf{x}_{\mathsf{1}}+\cdots+\beta_{\mathsf{p}}\mathsf{x}_{\mathsf{p}}}$

$$
\pi_j = \frac{e}{1 + e^{\beta_{j0} + \beta_1 x_1 + \dots + \beta_p x_p}} - \frac{e}{1 + e^{\beta_{j-1,0} + \beta_1 x_1 + \dots + \beta_p x_p}} \text{ for } j = 2, \dots, J-1
$$

**R functions** – These functions are listed mostly in the order they were introduced in the notes

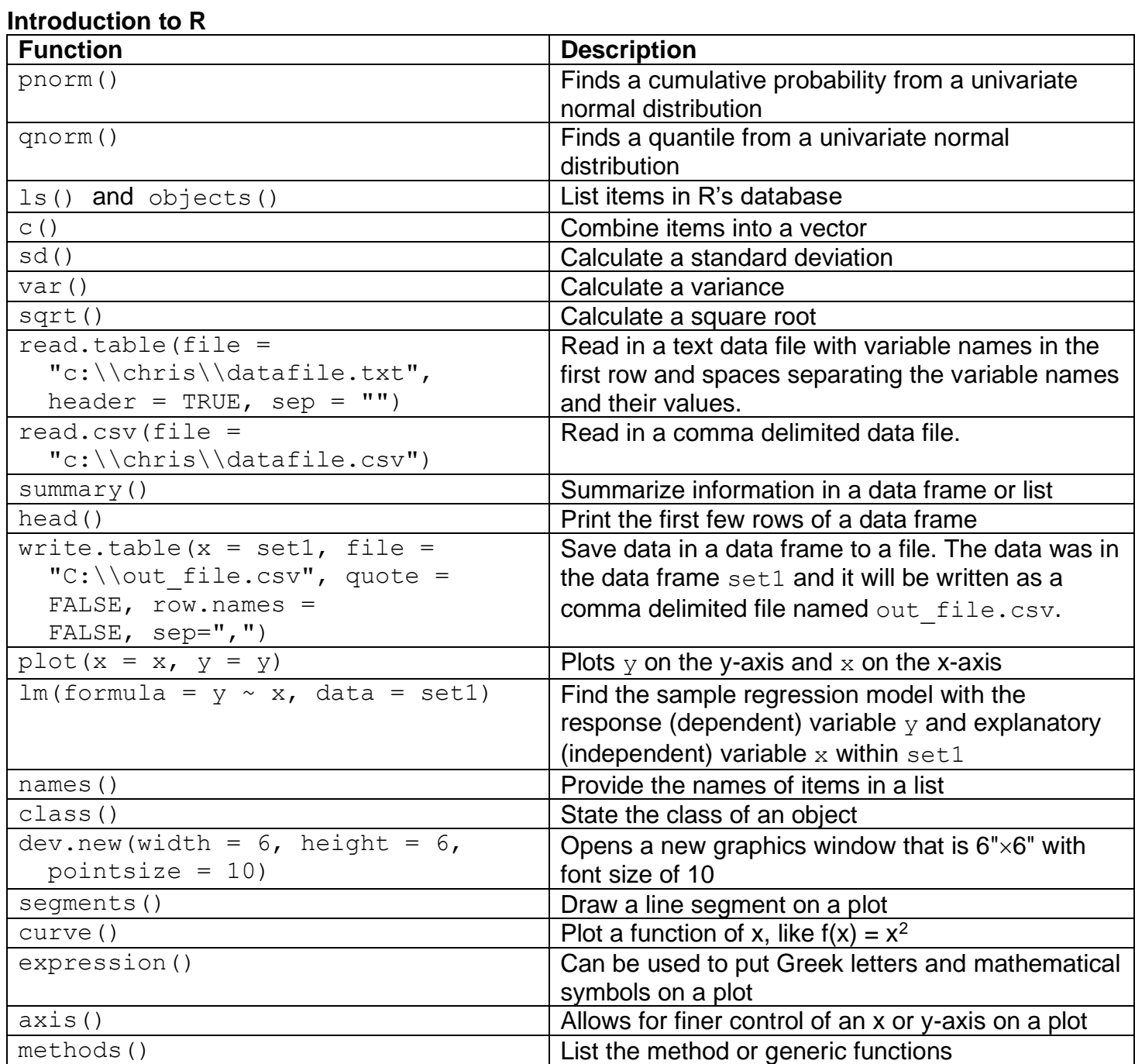

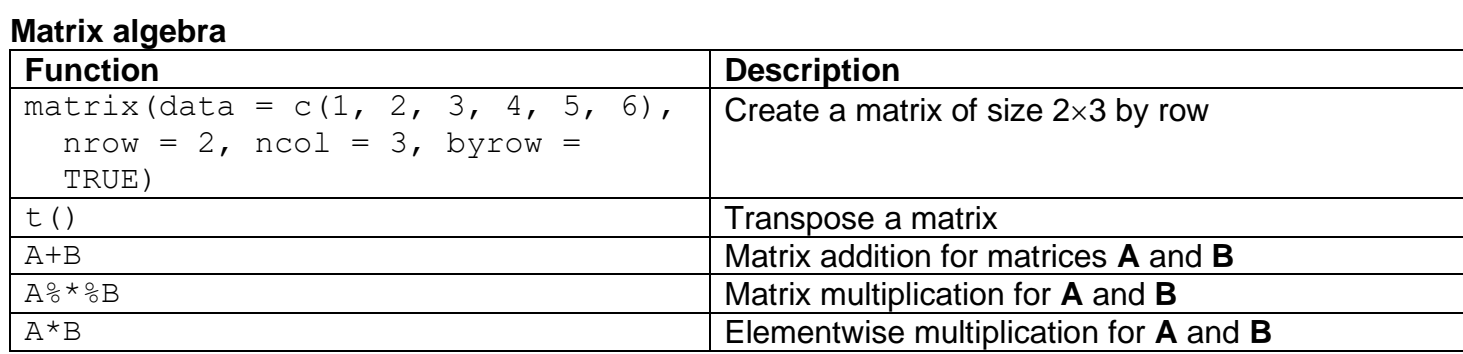

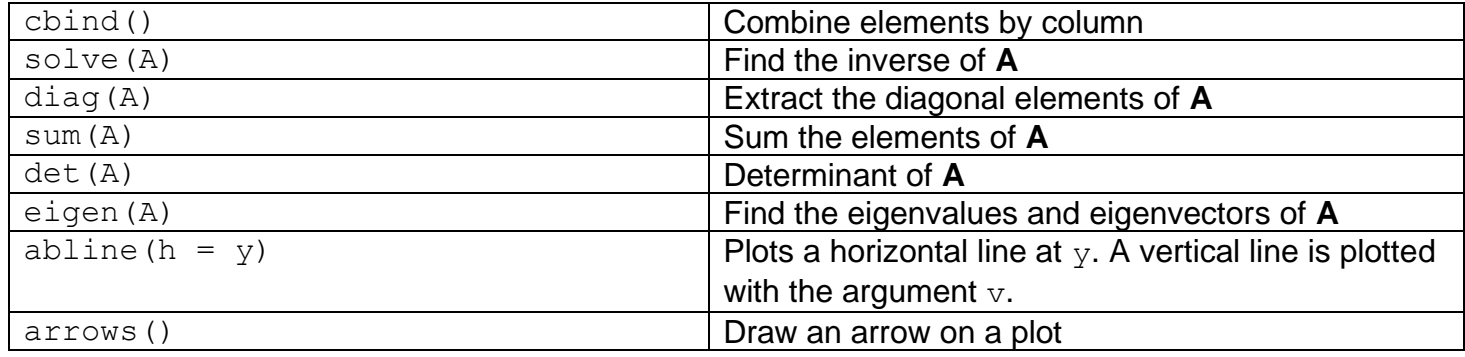

# **Data, distributions, and correlation**

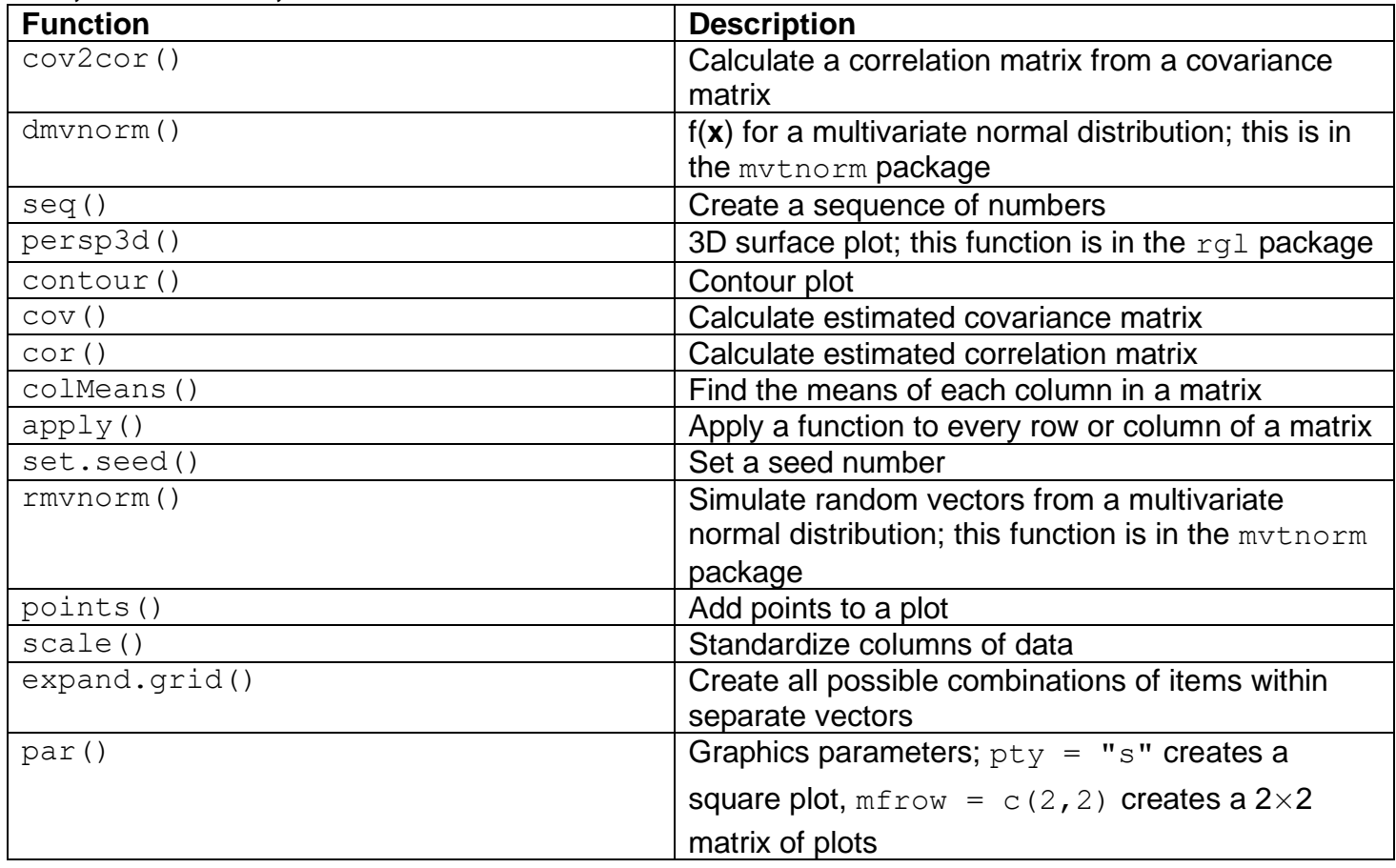

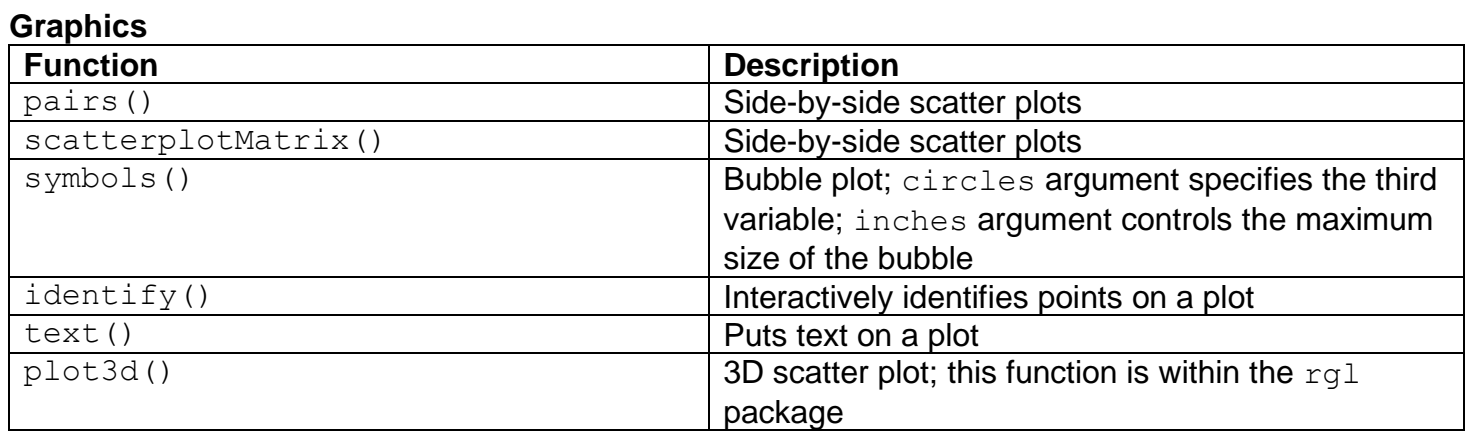

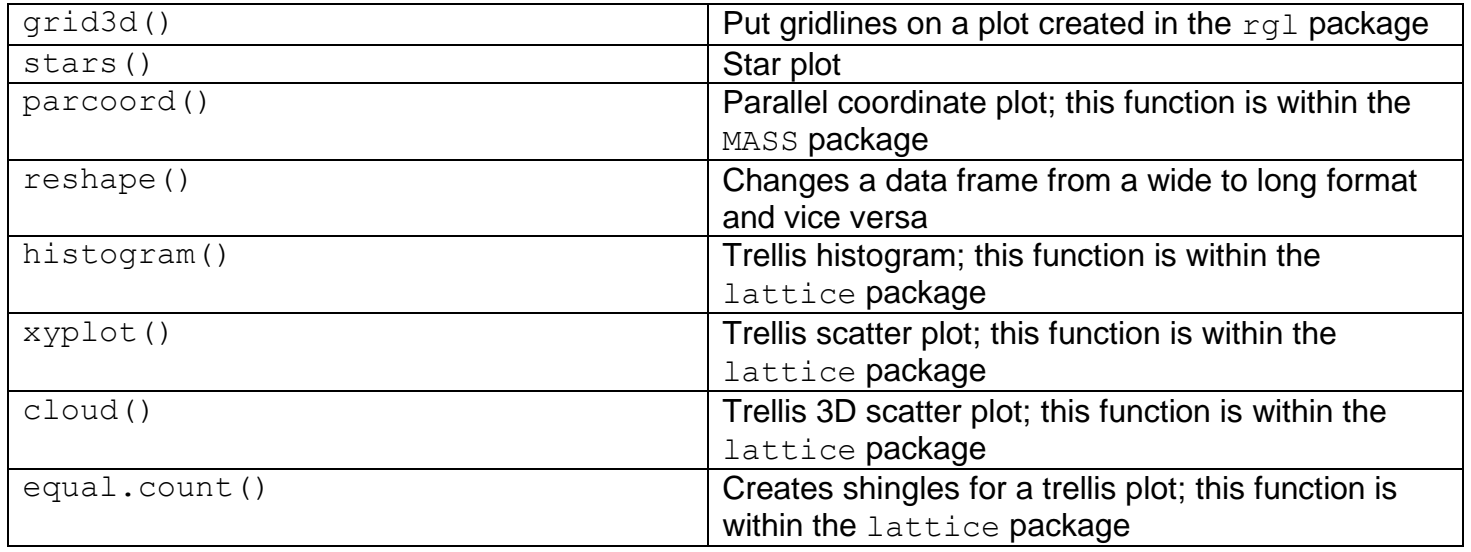

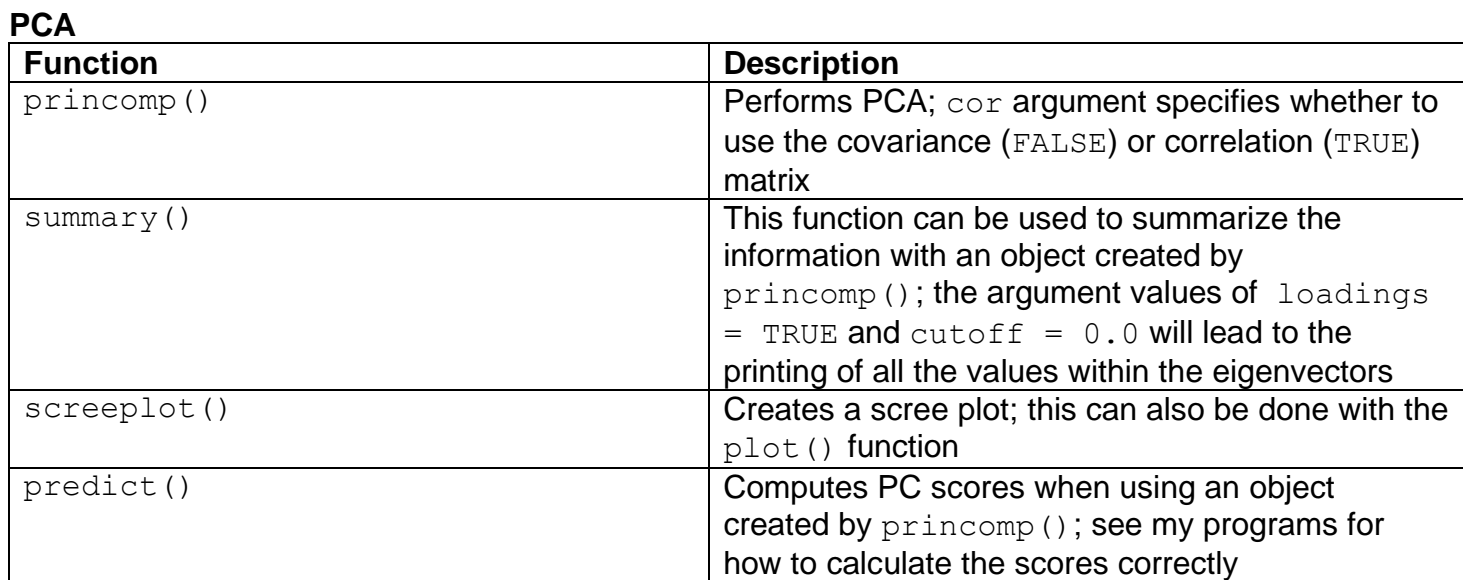

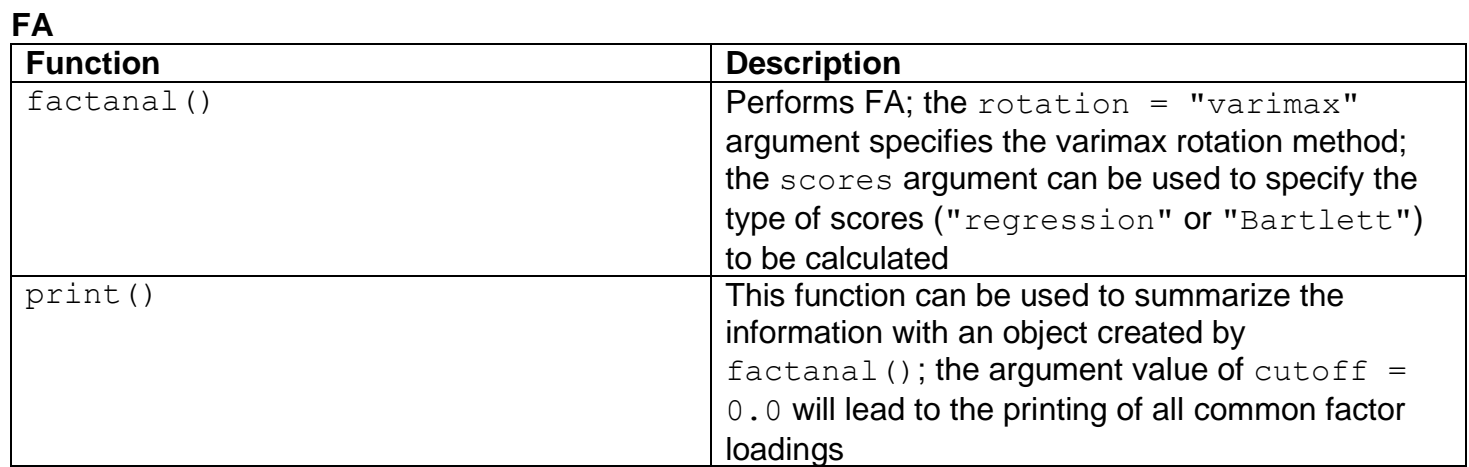

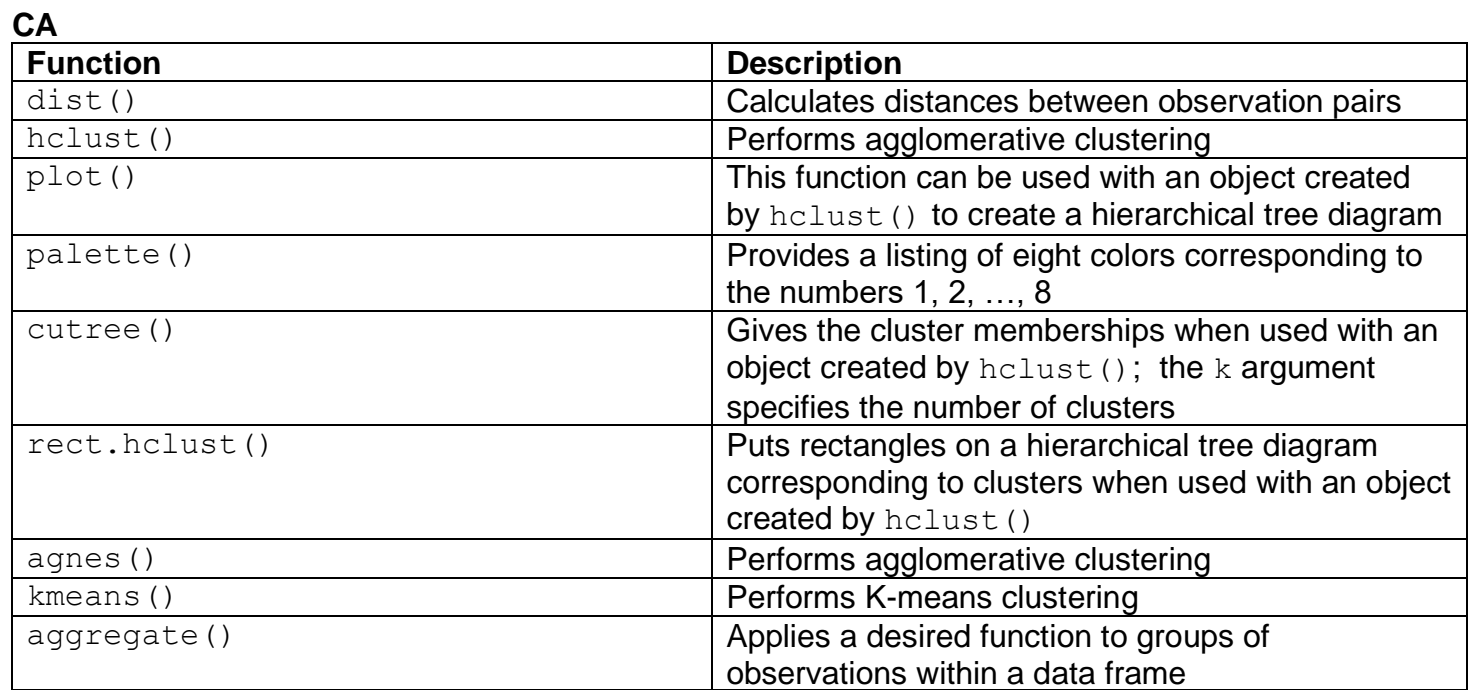

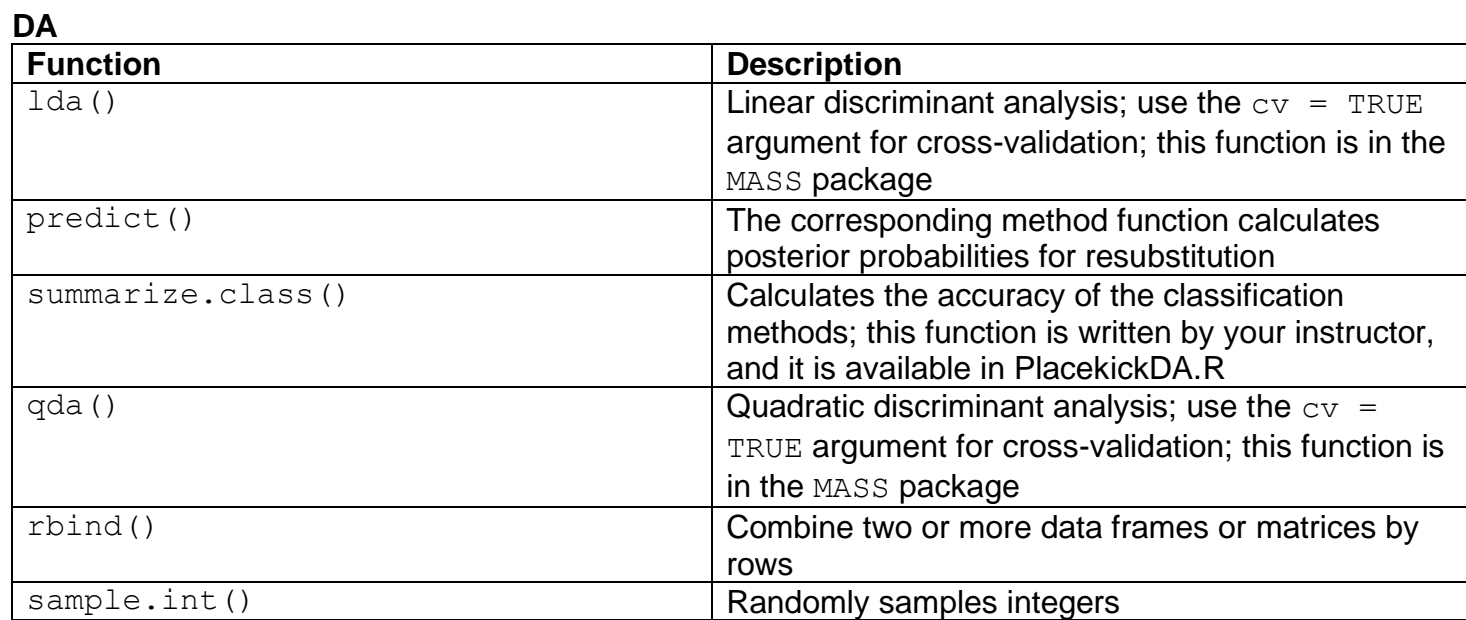

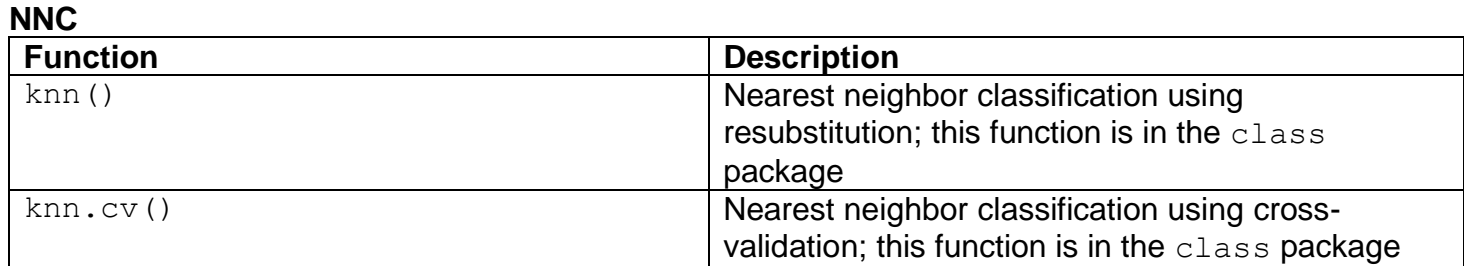

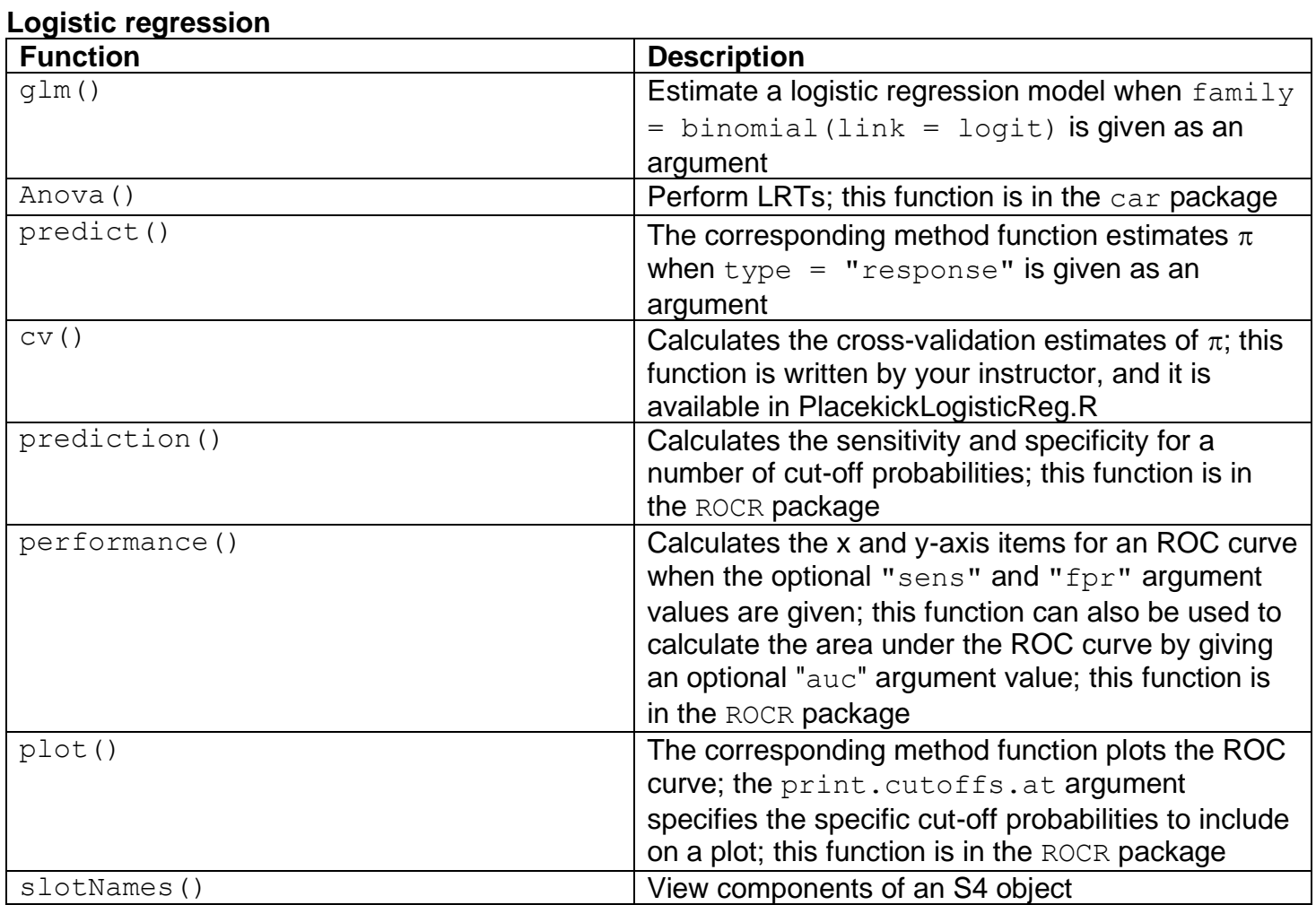

# **Multinomial regression**

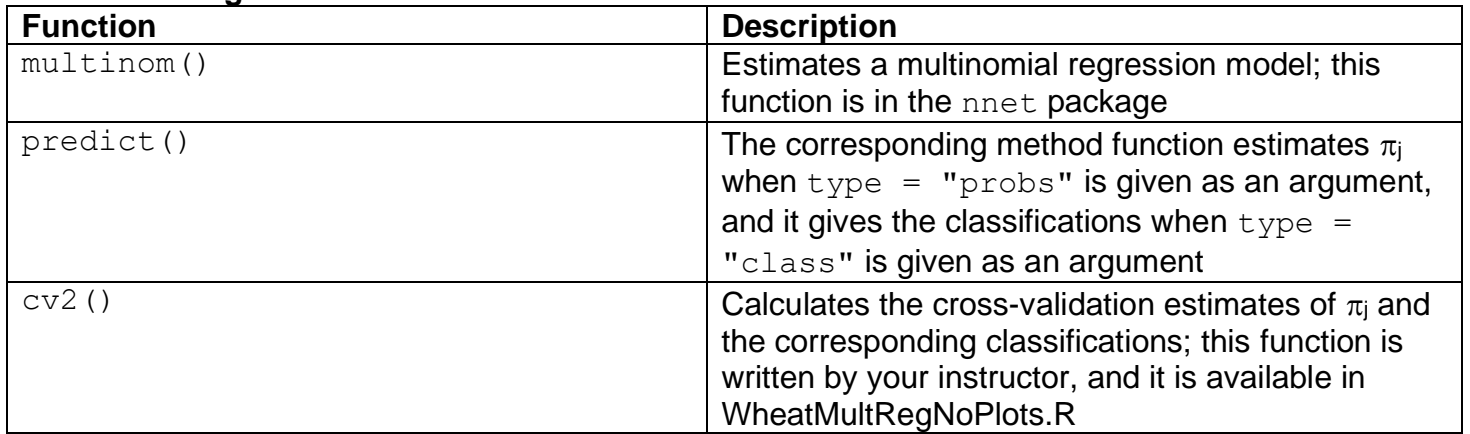